Dirección de Transformación Digital

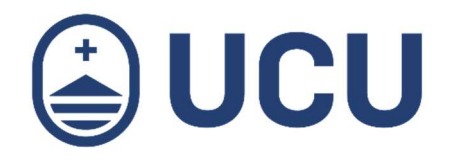

## ¿Dónde veo a qué cursos estoy inscripto?

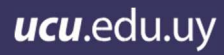

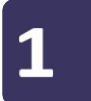

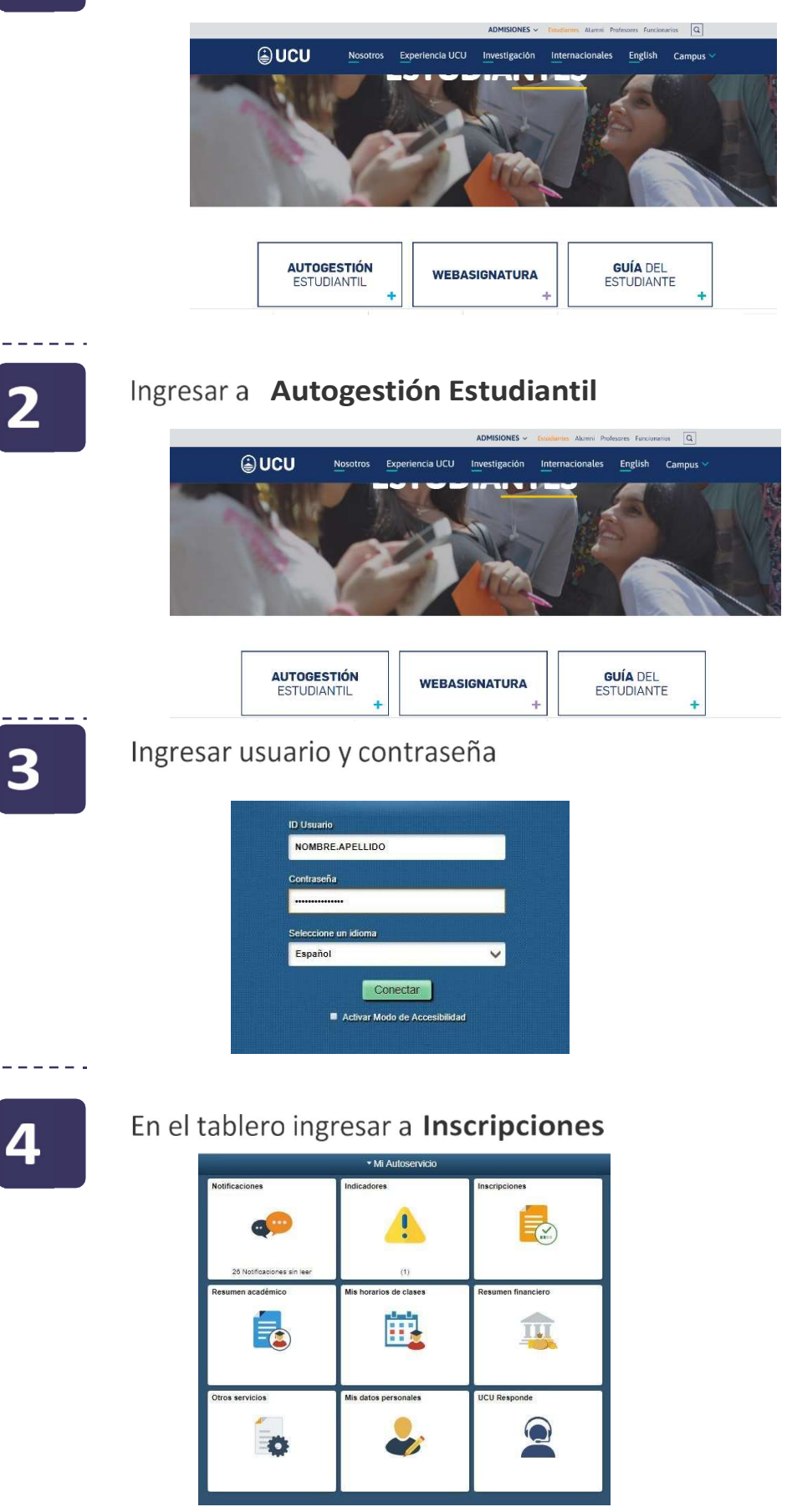

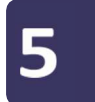

Al ingresar en inscripciones se podrá visualizar las clases y exámenes actuales

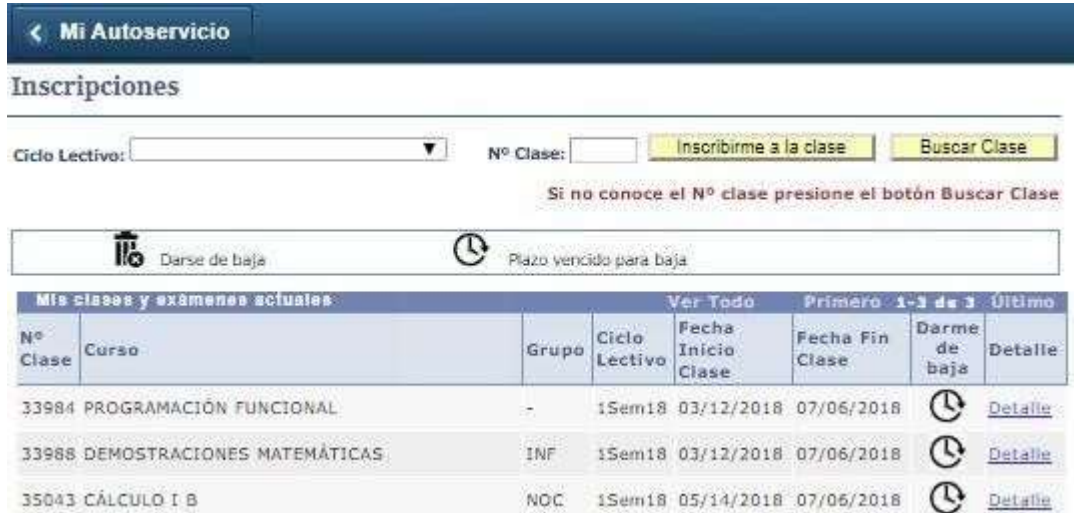

¿Dónde veo a qué cursos estoy inscripto? | ¿Más consultas?: soporte@ucu.edu.uy | 2487 2717 int. 311